## Word文書処理技能認定試験 出題範囲<2016>

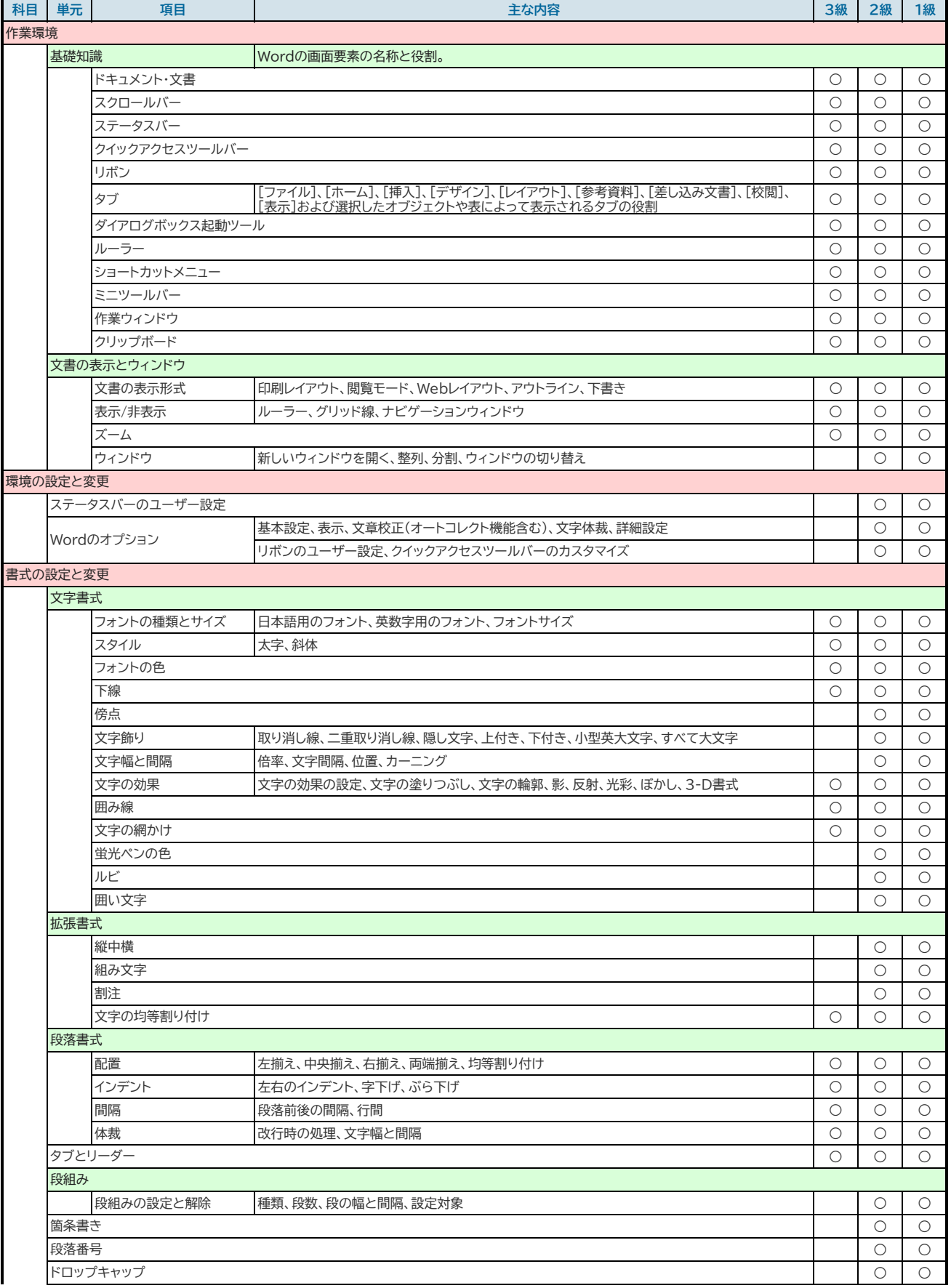

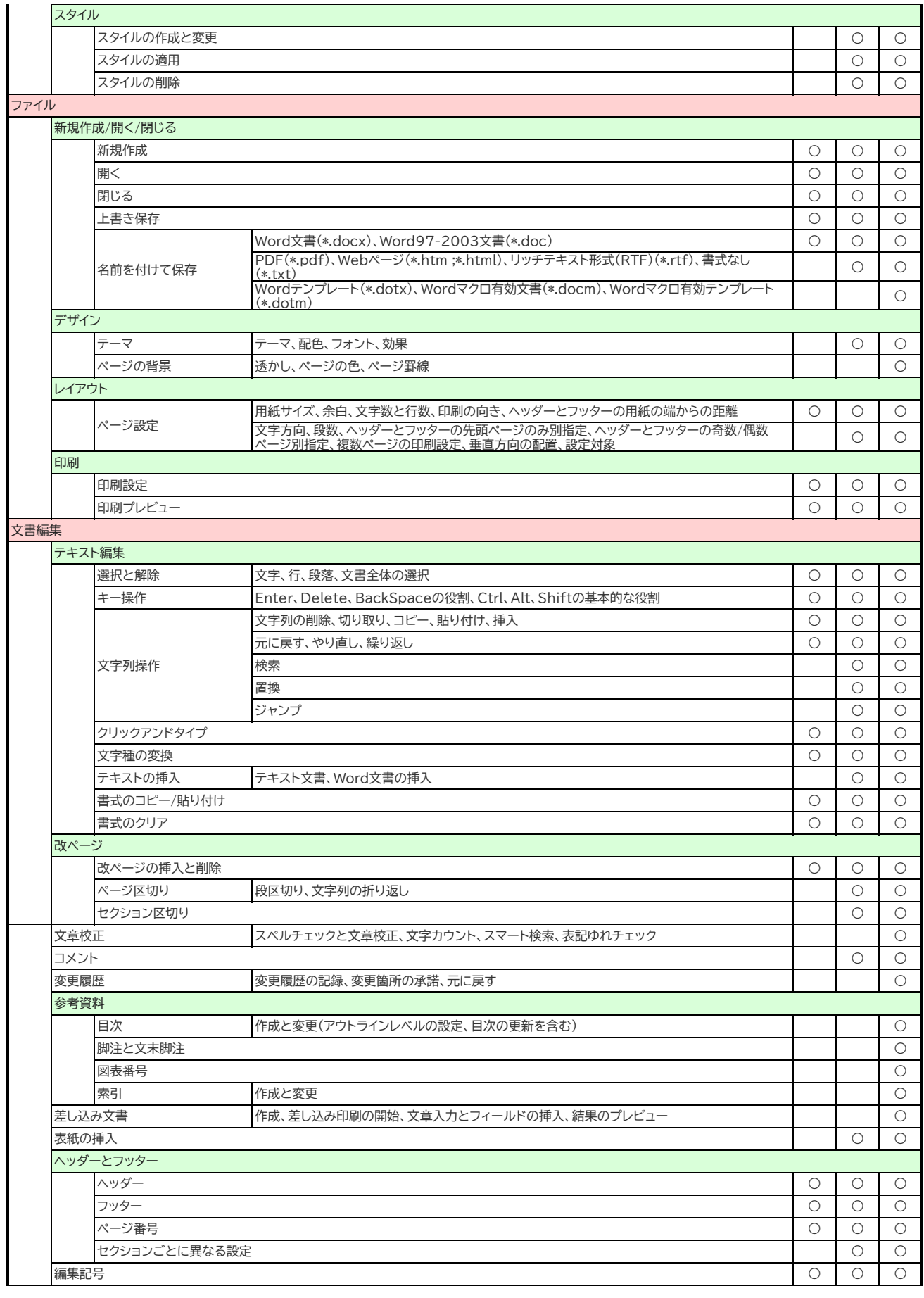

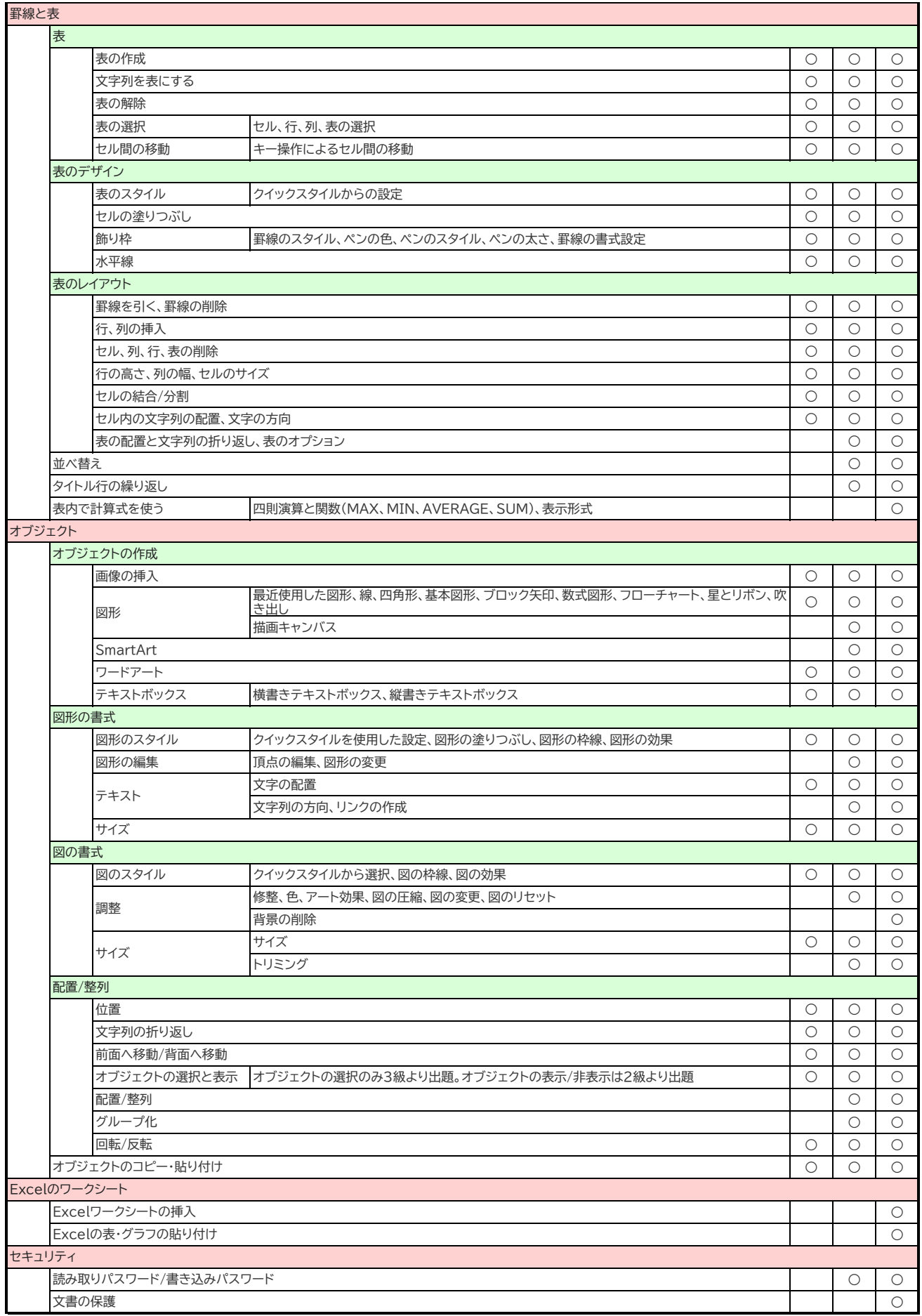